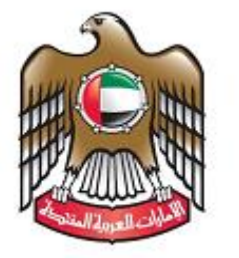

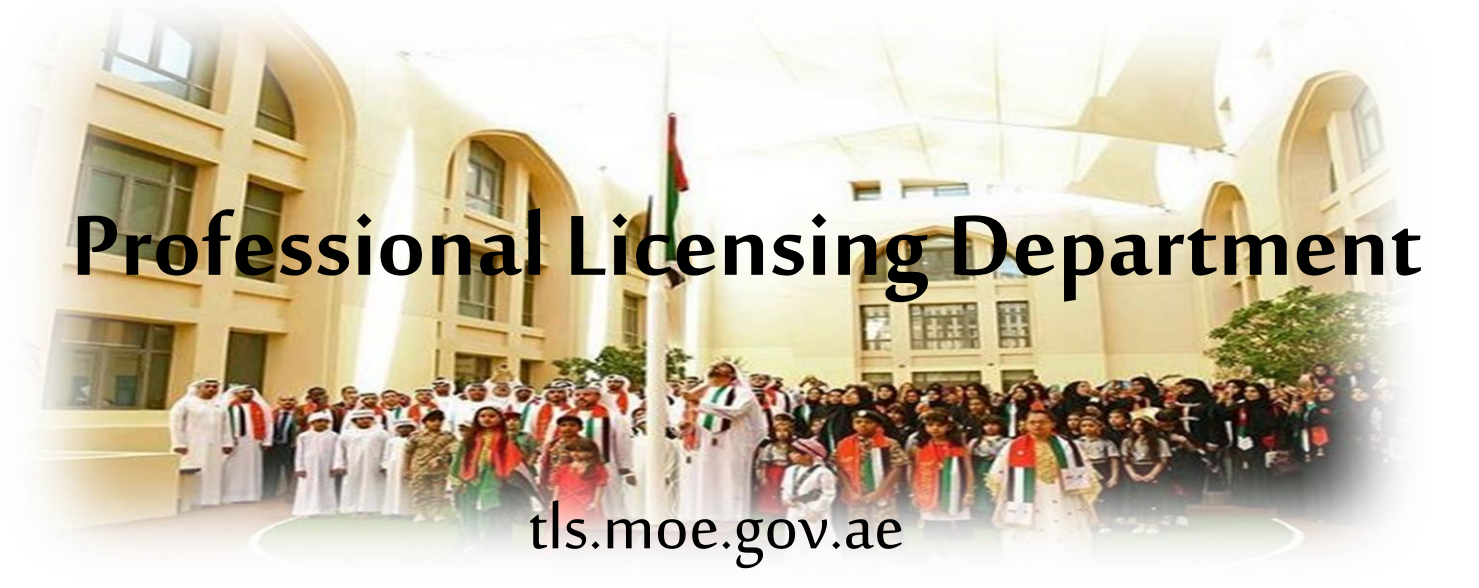

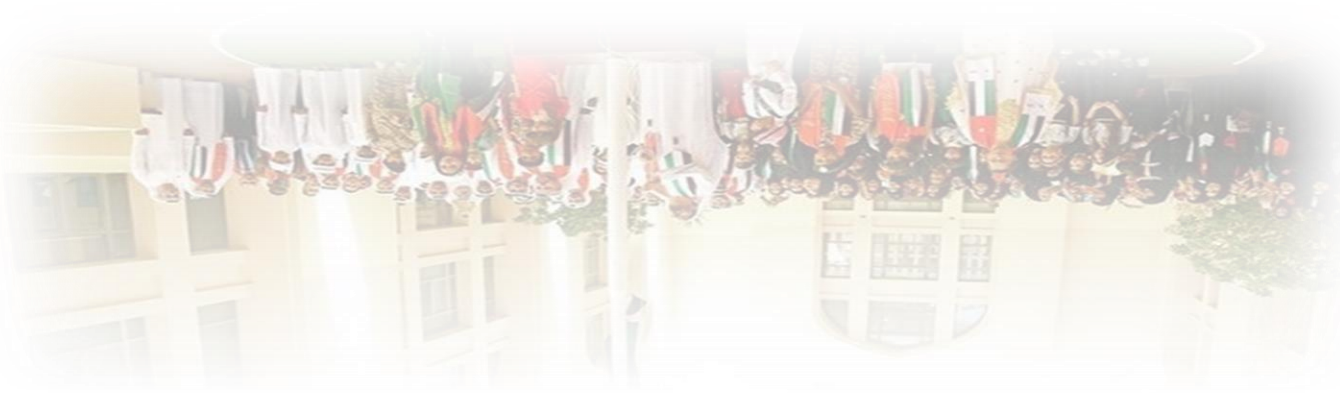

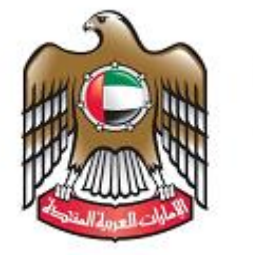

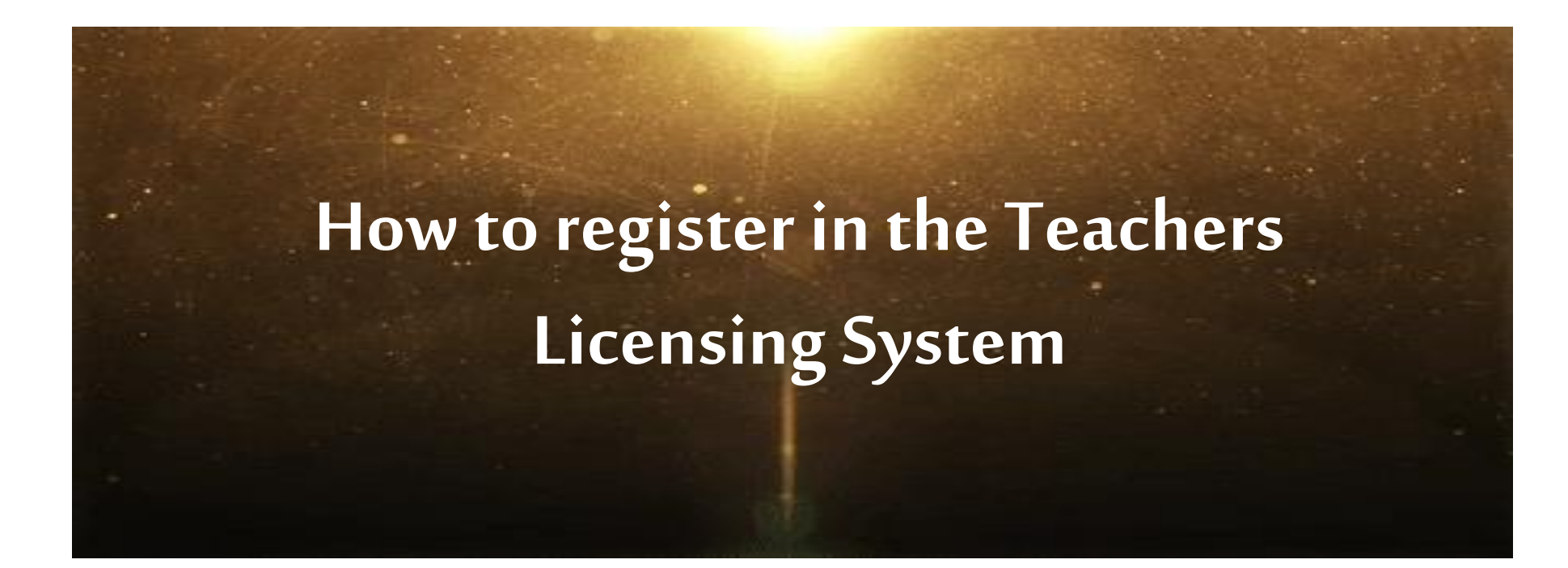

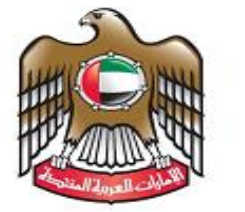

الإمسارات العبربيية المتحدة وزارة التربيسة والتعليسم

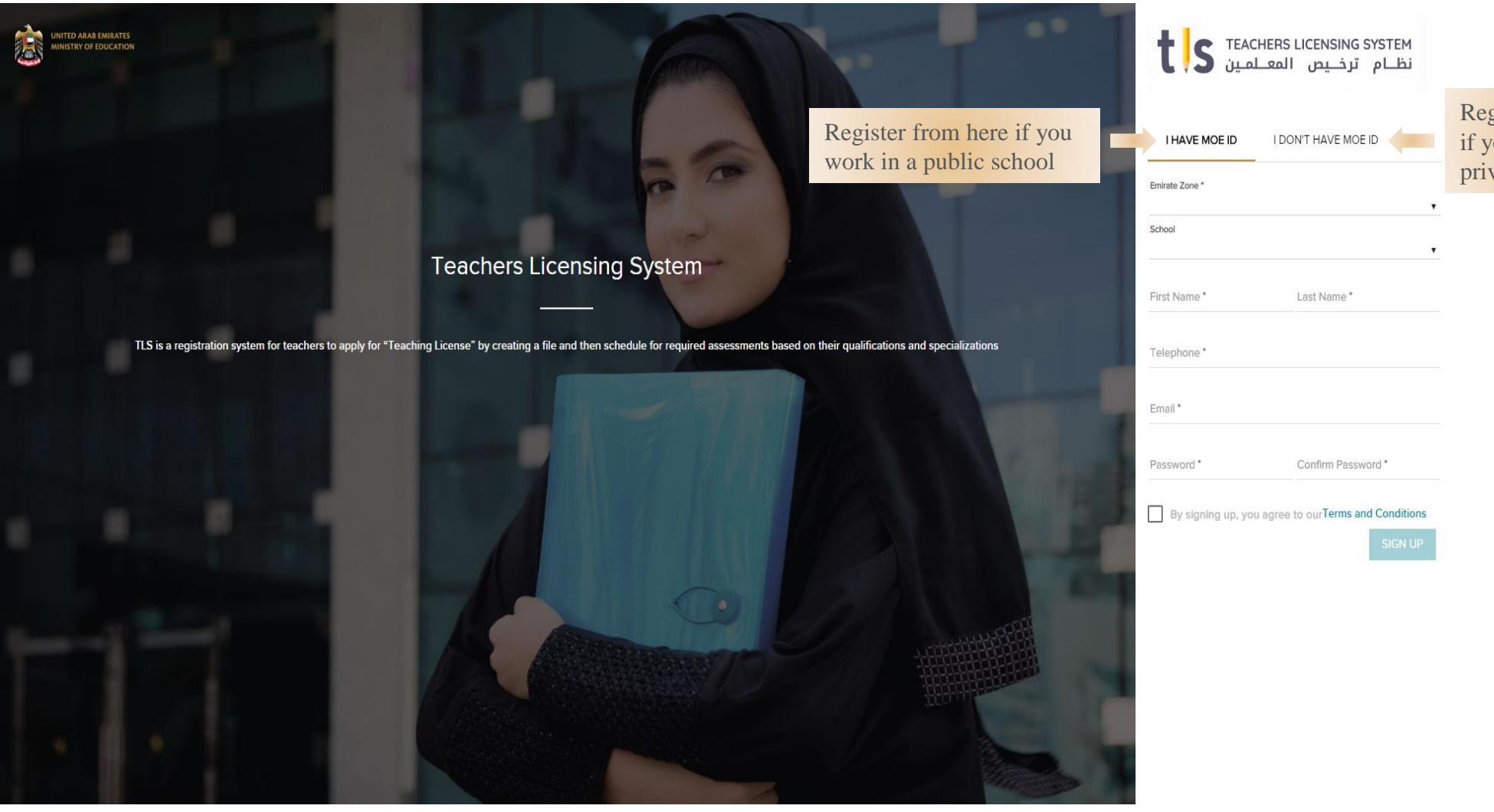

Register from here if you work in a private school

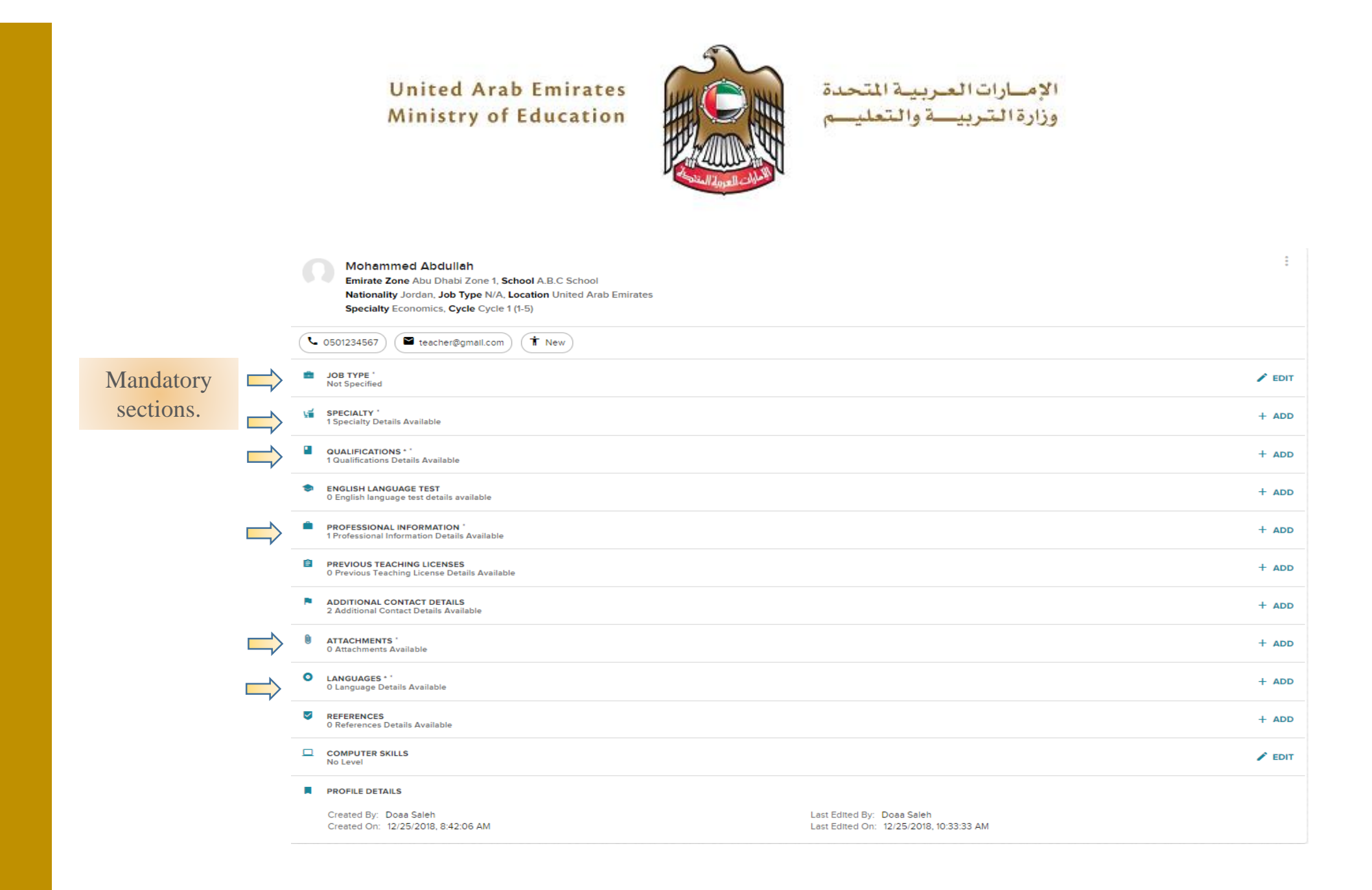

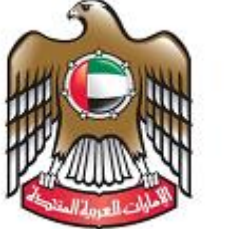

الإمسارات العبربيية المتحدة<br>وزارة الشربيسية والتعليسم

**Mohammed Abdullah** Emirate Zone Abu Dhabi Zone 1, School A.B.C School Nationality Jordan, Job Type N/A, Location United Arab Emirates Specialty Economics, Cycle Cycle 1 (1-5) ● 0501234567  $\left( \begin{array}{c} \blacksquare \end{array} \right)$  teacher@gmail.com  $\left( \begin{array}{c} \blacksquare \end{array} \right)$   $\left( \begin{array}{c} \blacksquare \end{array} \right)$  New JOB TYPE  $\bigg)$  EDIT SPECIALTY<br>1 Specialty Details Available  $+$  ADD **QUALIFICATIONS**\*'  $+$  ADD 1 Qualifications Details Available t, **ENGLISH LANGUAGE TEST**  $+$  ADD 0 English language test details available **PROFESSIONAL INFORMATION**  $+$  ADD 1 Professional Information Details Available **El PREVIOUS TEACHING LICENSES**<br>O Previous Teaching License Details Available  $+$  ADD **E** ADDITIONAL CONTACT DETAILS  $+$  ADD 2 Additional Contact Details Available n **ATTACHMENTS**  $+$  ADD 0 Attachments Available  $\bullet$ LANGUAGES \* \*  $+$  ADD 0 Language Details Available  $\vee$  REFERENCES  $+$  ADD 0 References Details Available  $\Box$  COMPUTER SKILLS  $\bigg)$  EDIT No Level **PROFILE DETAILS** Created By: Doaa Saleh Last Edited By: Doaa Saleh Created On: 12/25/2018, 8:42:06 AM Last Edited On: 12/25/2018, 10:33:33 AM

Mention only the English international tests such as the IELTS and TOEFL (for English teachers).

- Mention and attach your international teaching license.
- Don't attach your academic degree in this section.

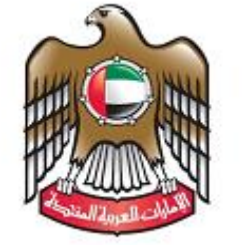

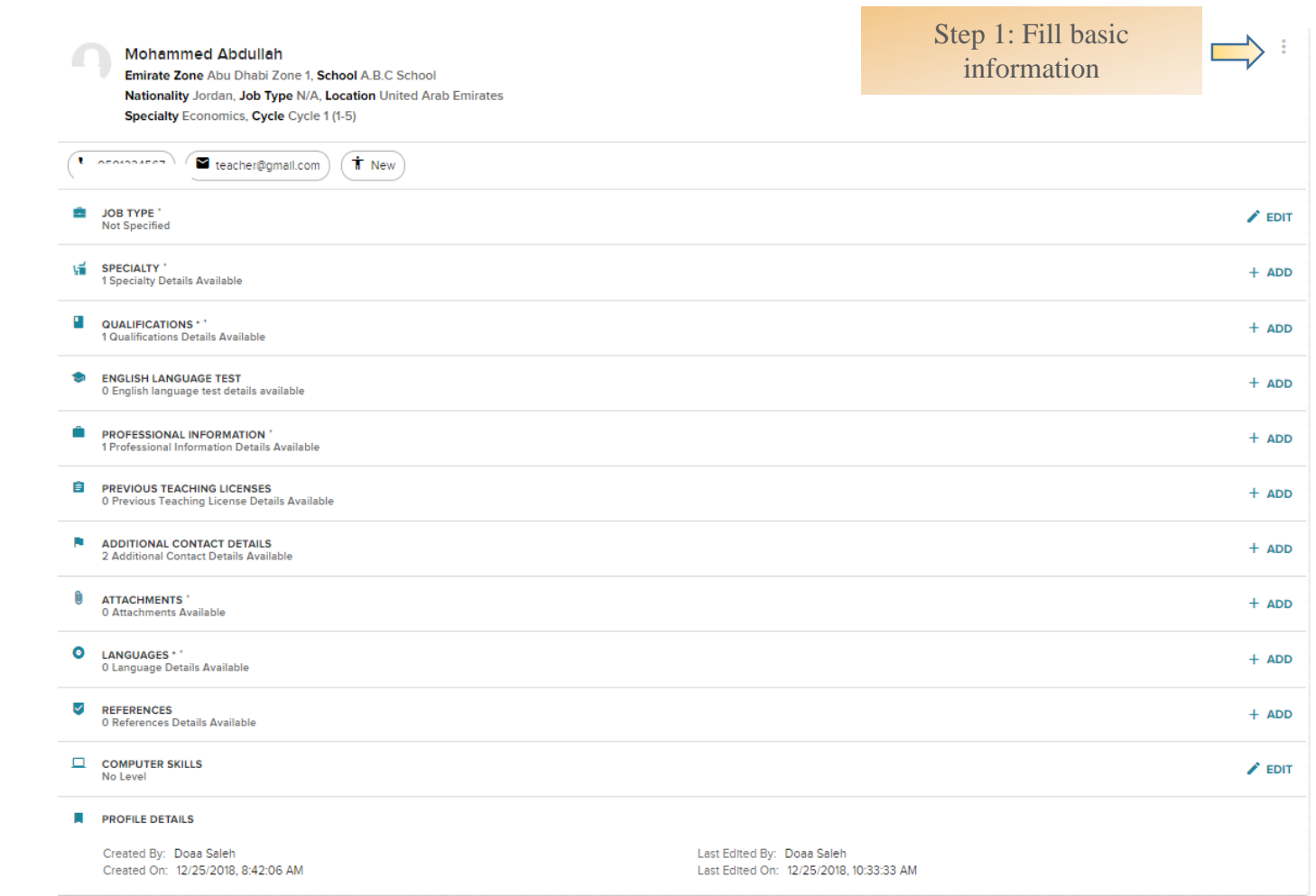

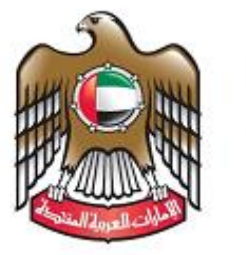

الإمارات العربية المتحدة وزارة التربيسة والتعليسم

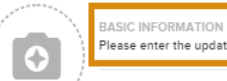

Please enter the updated details below to update the teacher e-profile

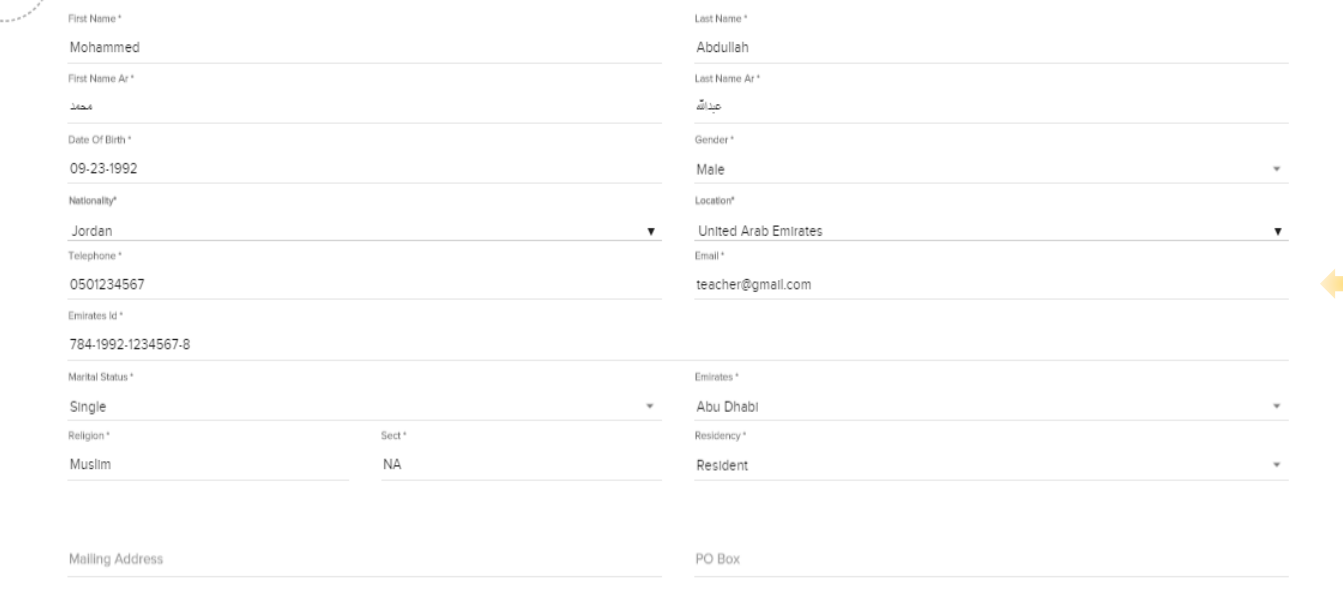

If private school teacher: Provide an email you access regularly to receive all announcements sent by the Professional Licensing Department

Provide a valid Emirates ID. An invalid ID will prevent you from undergoing the Licensure examinations.

Existing MOE Employee

MOE Employee Number

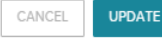

 $\times$ 

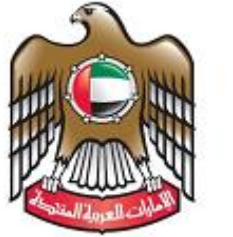

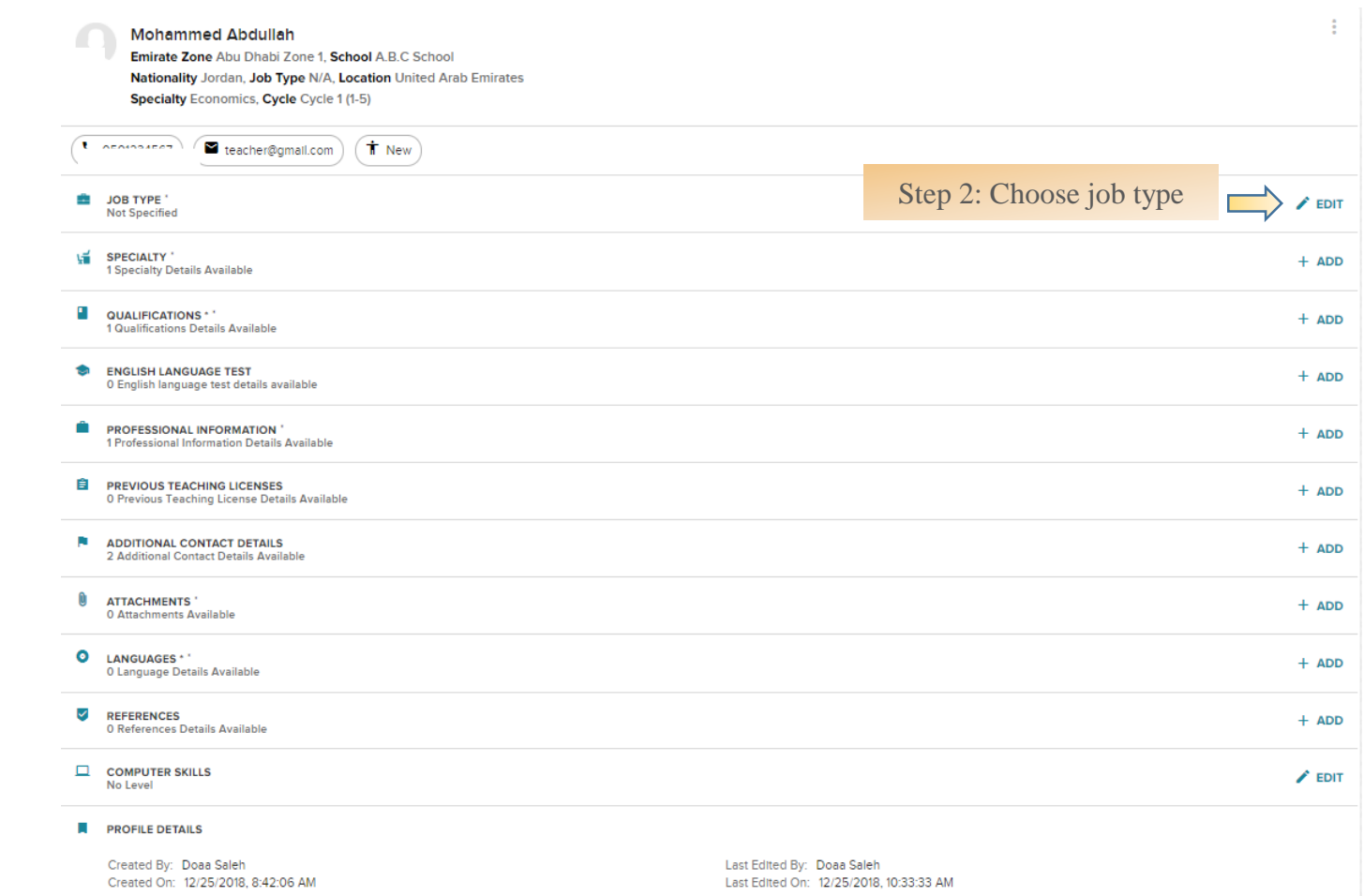

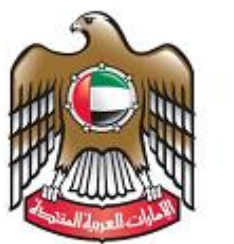

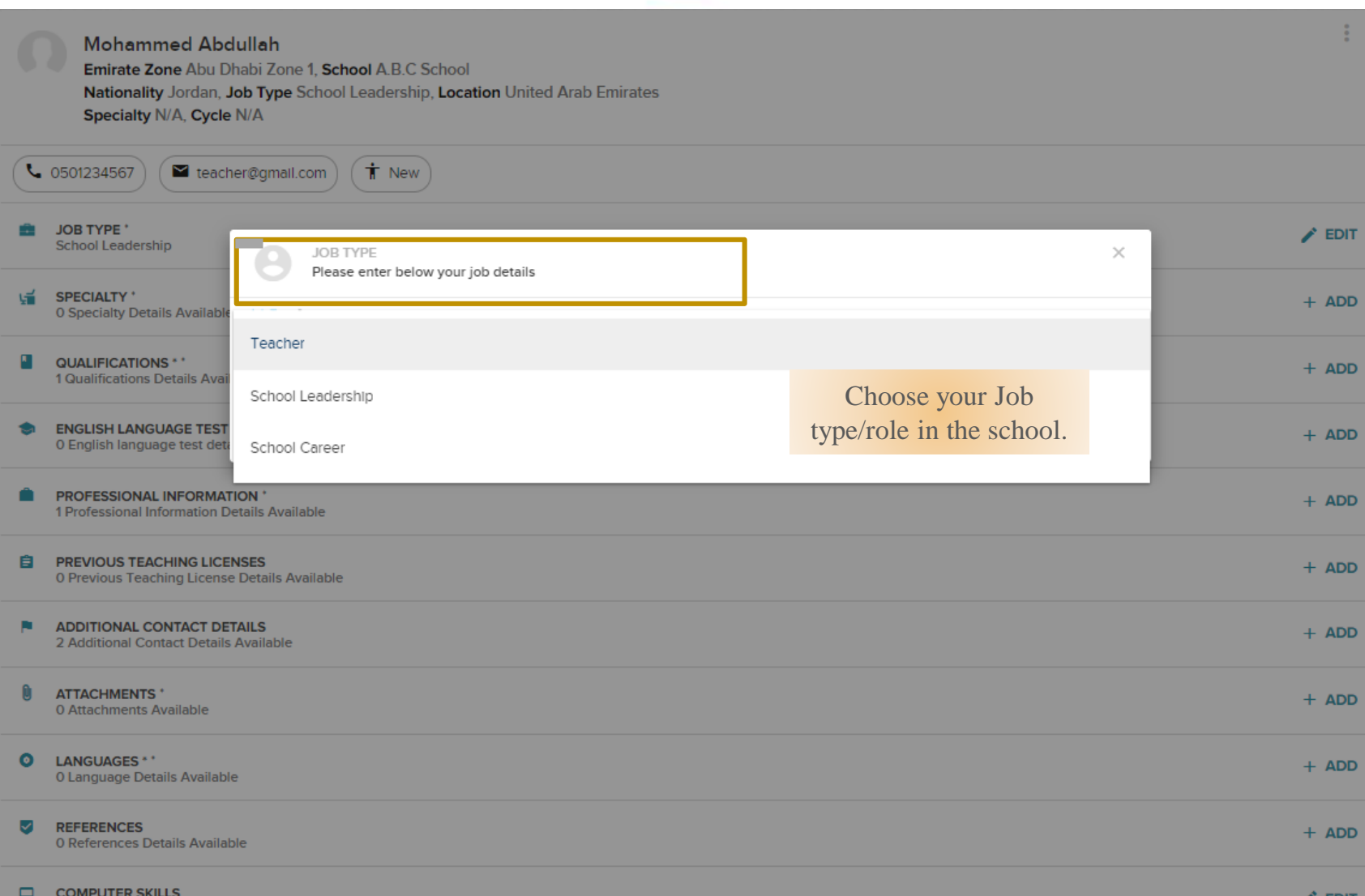

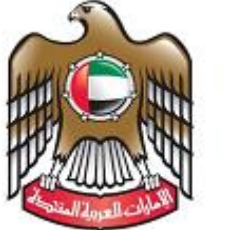

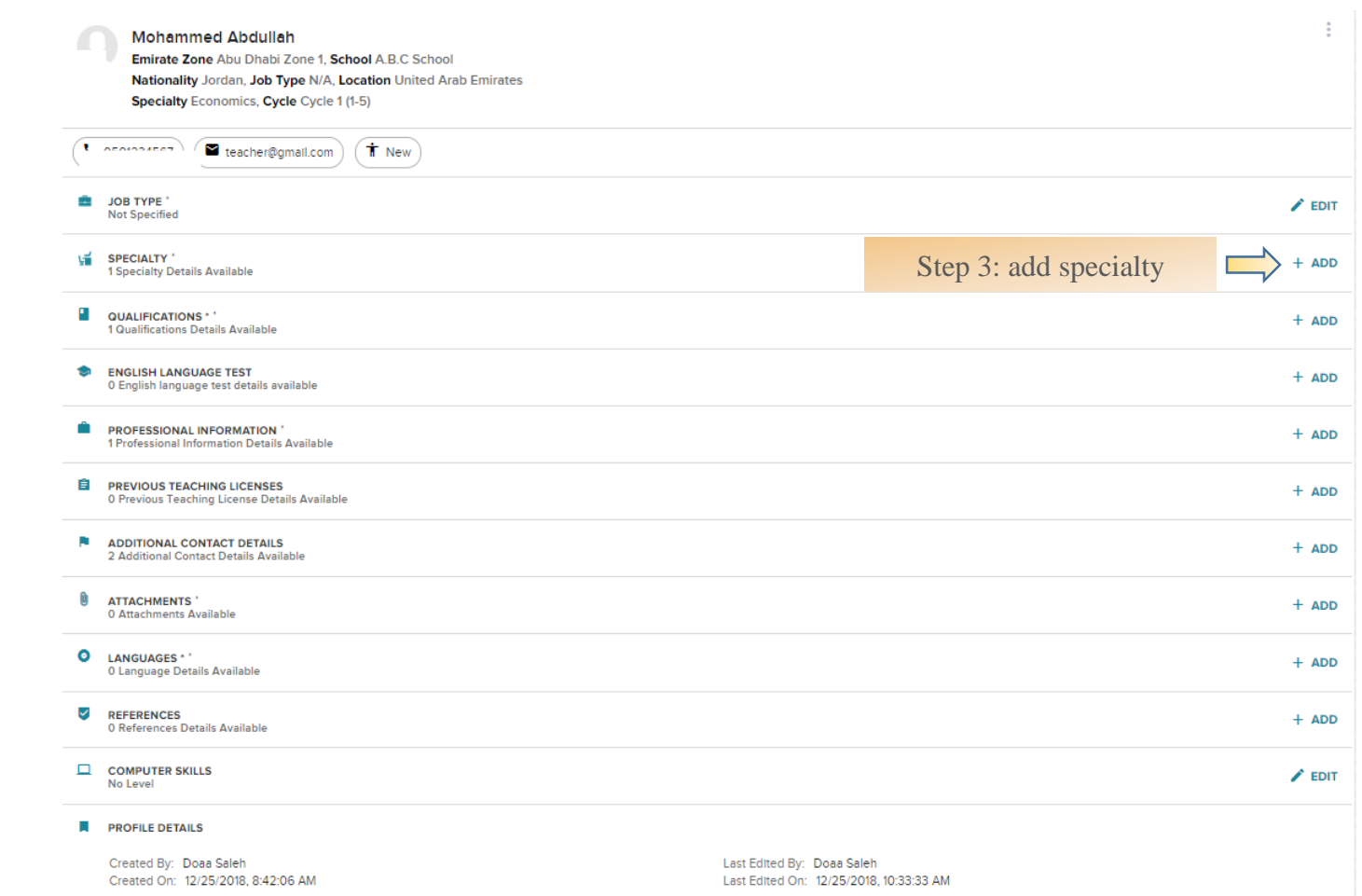

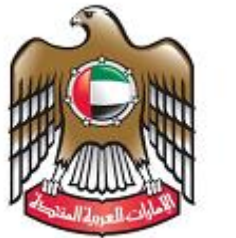

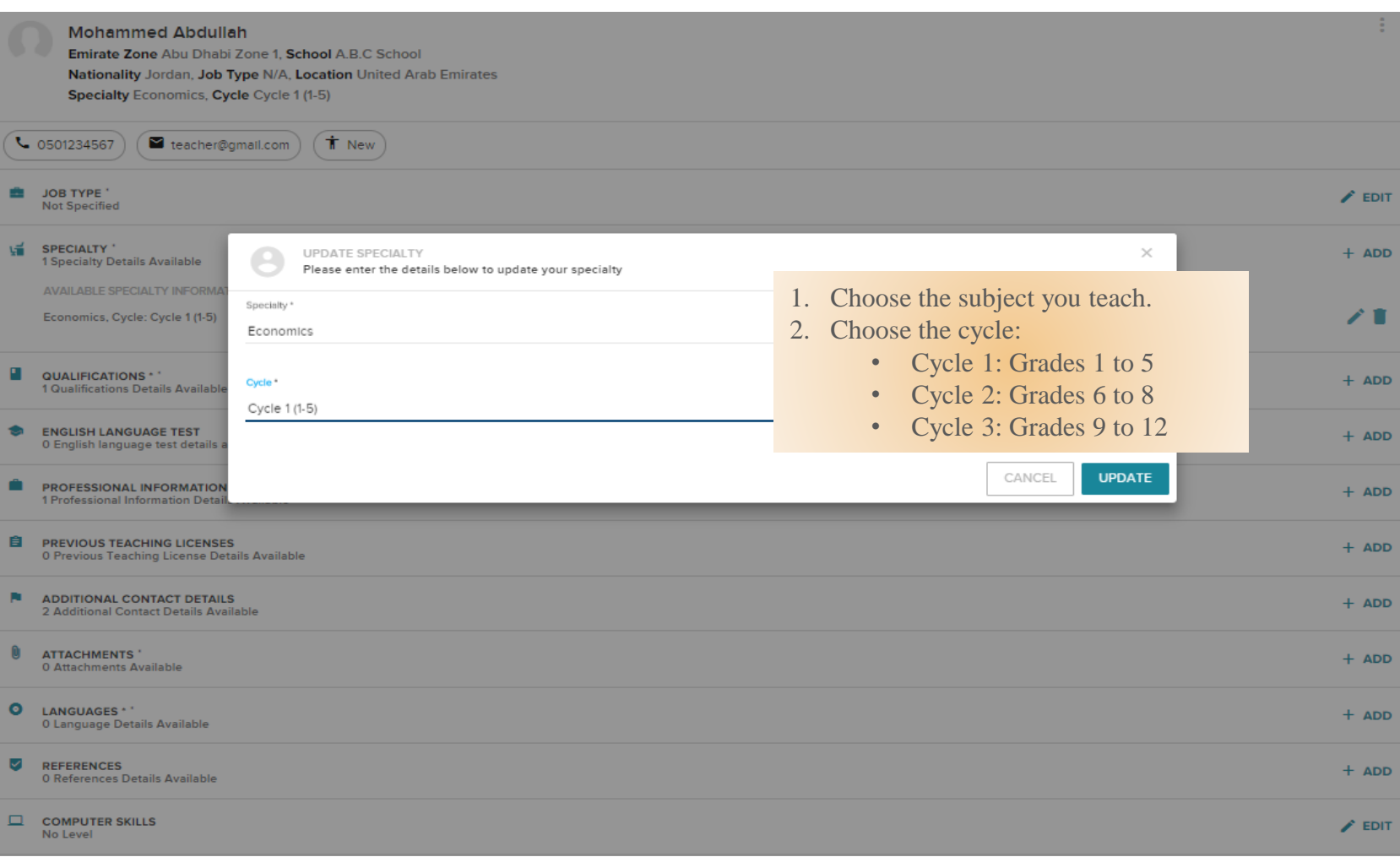

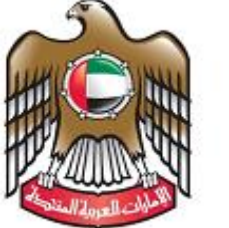

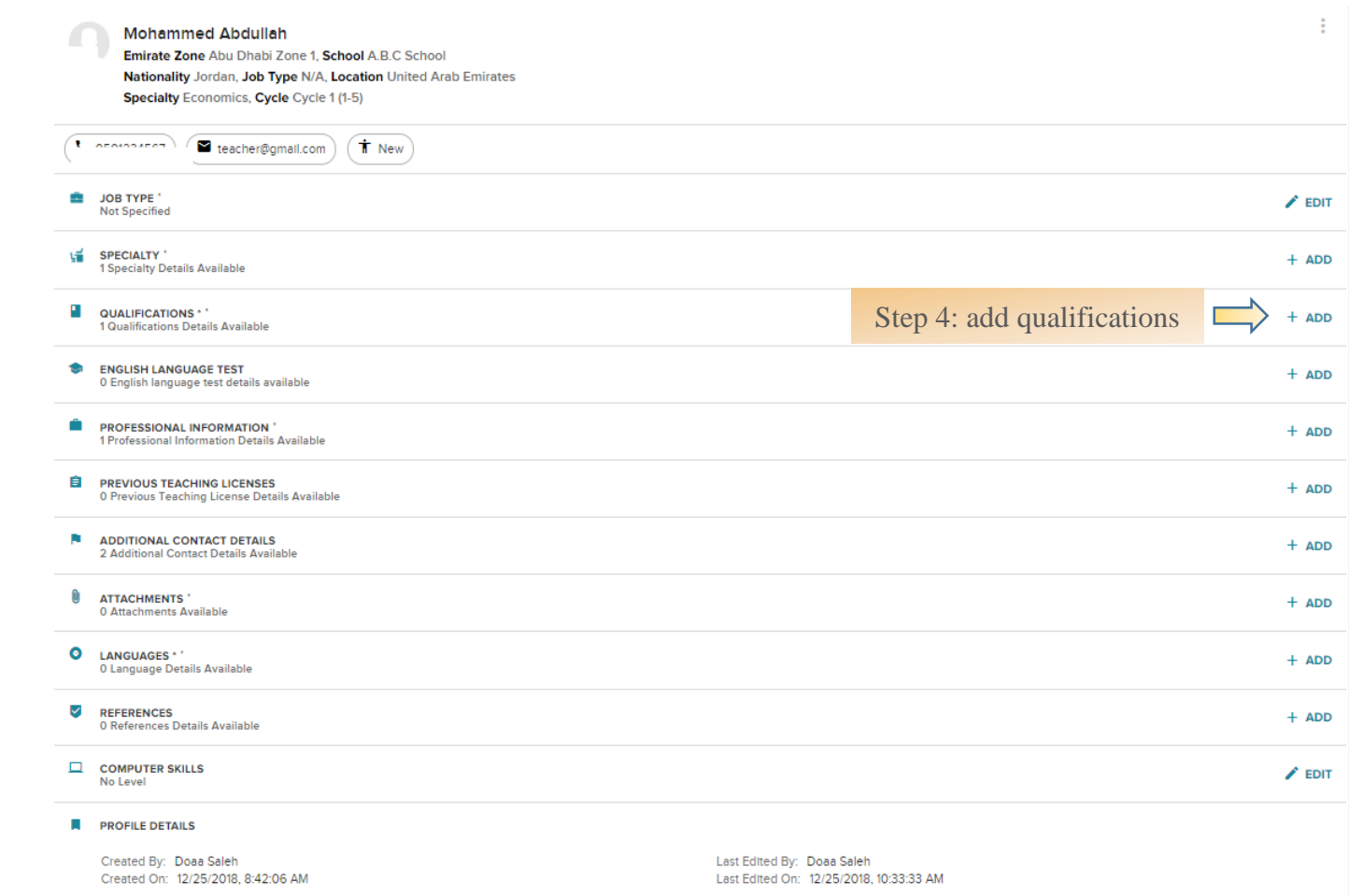

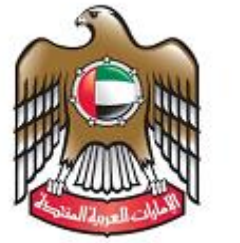

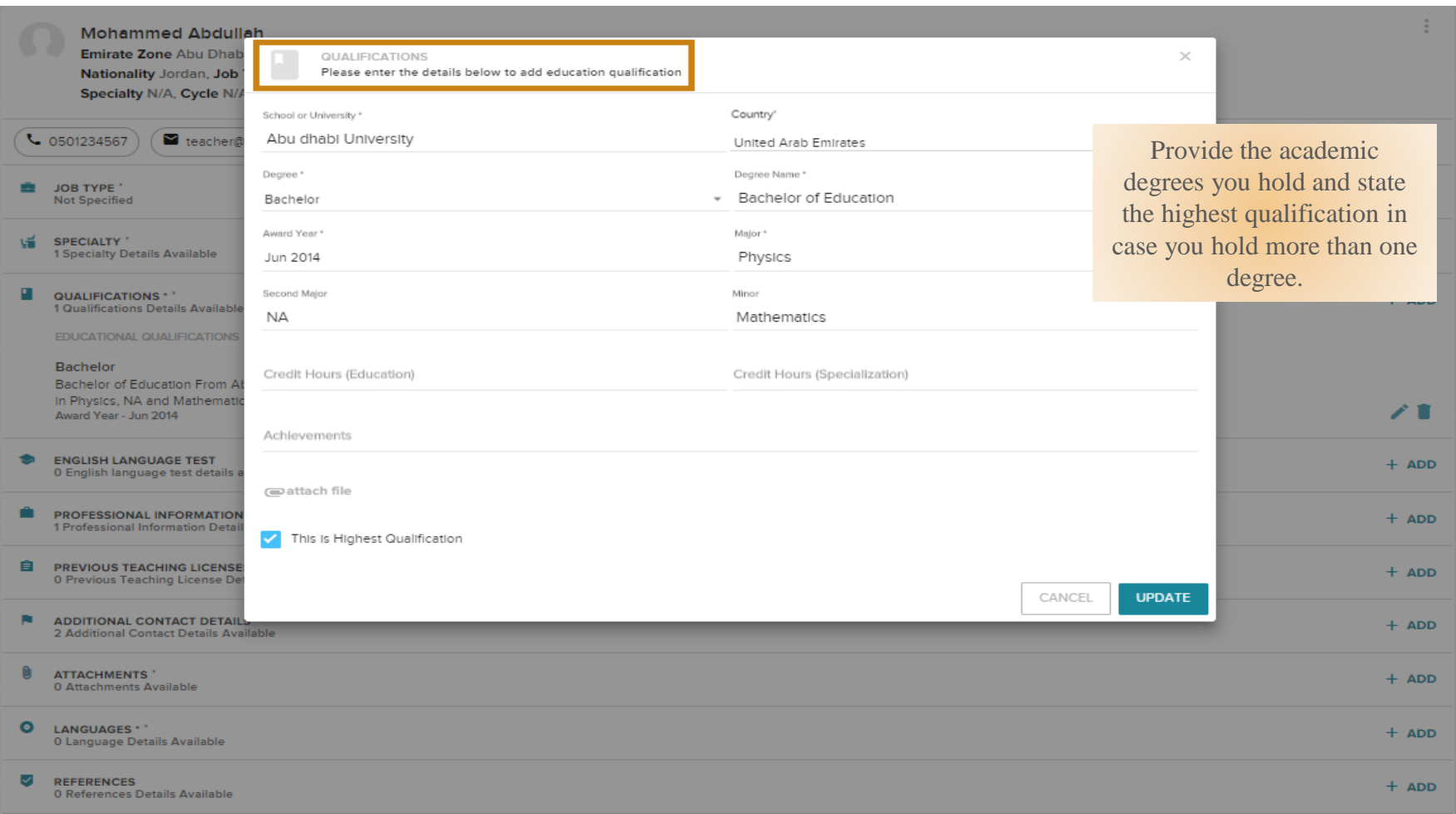

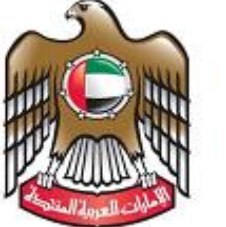

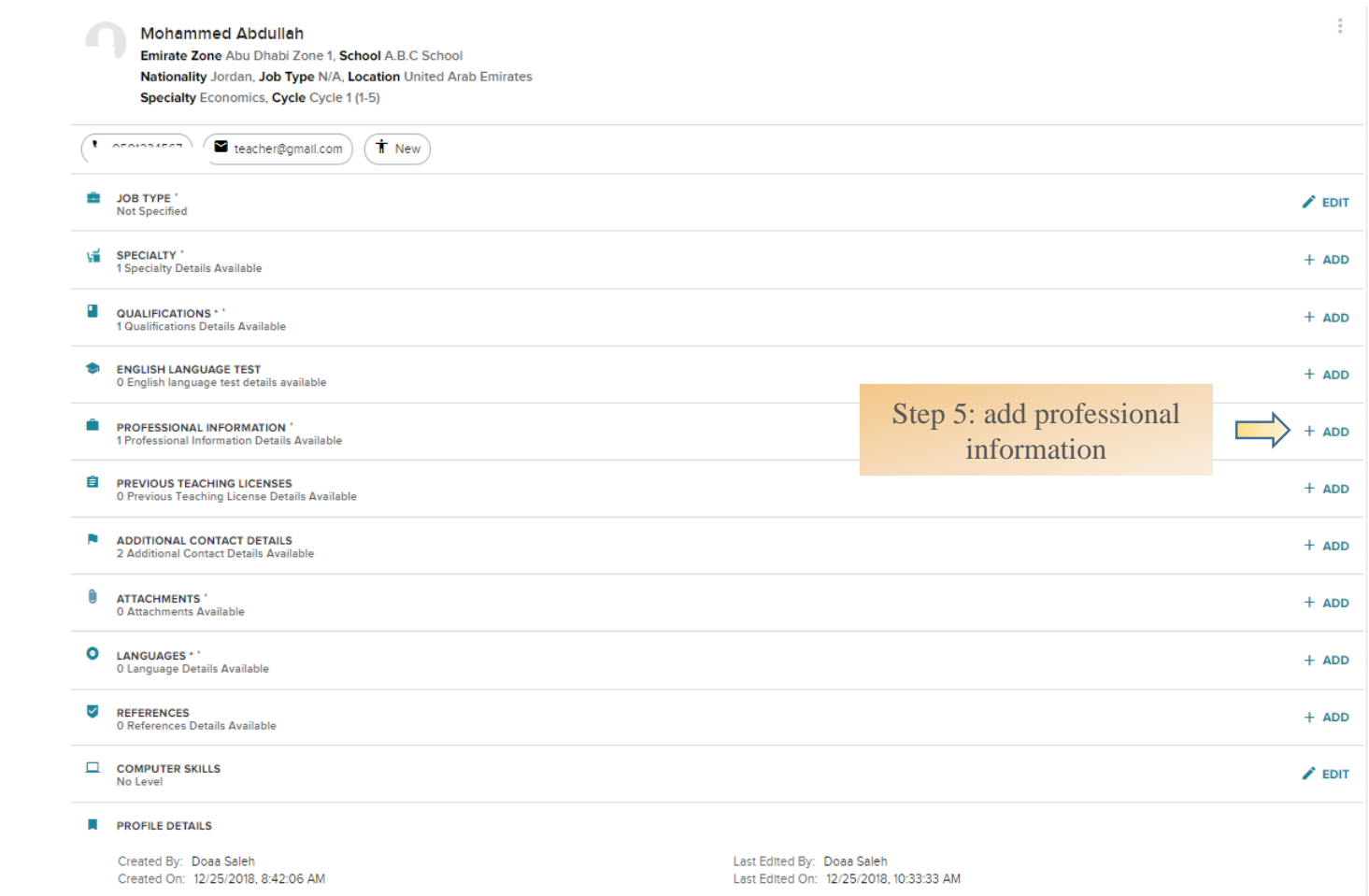

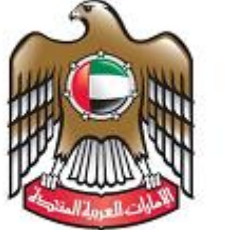

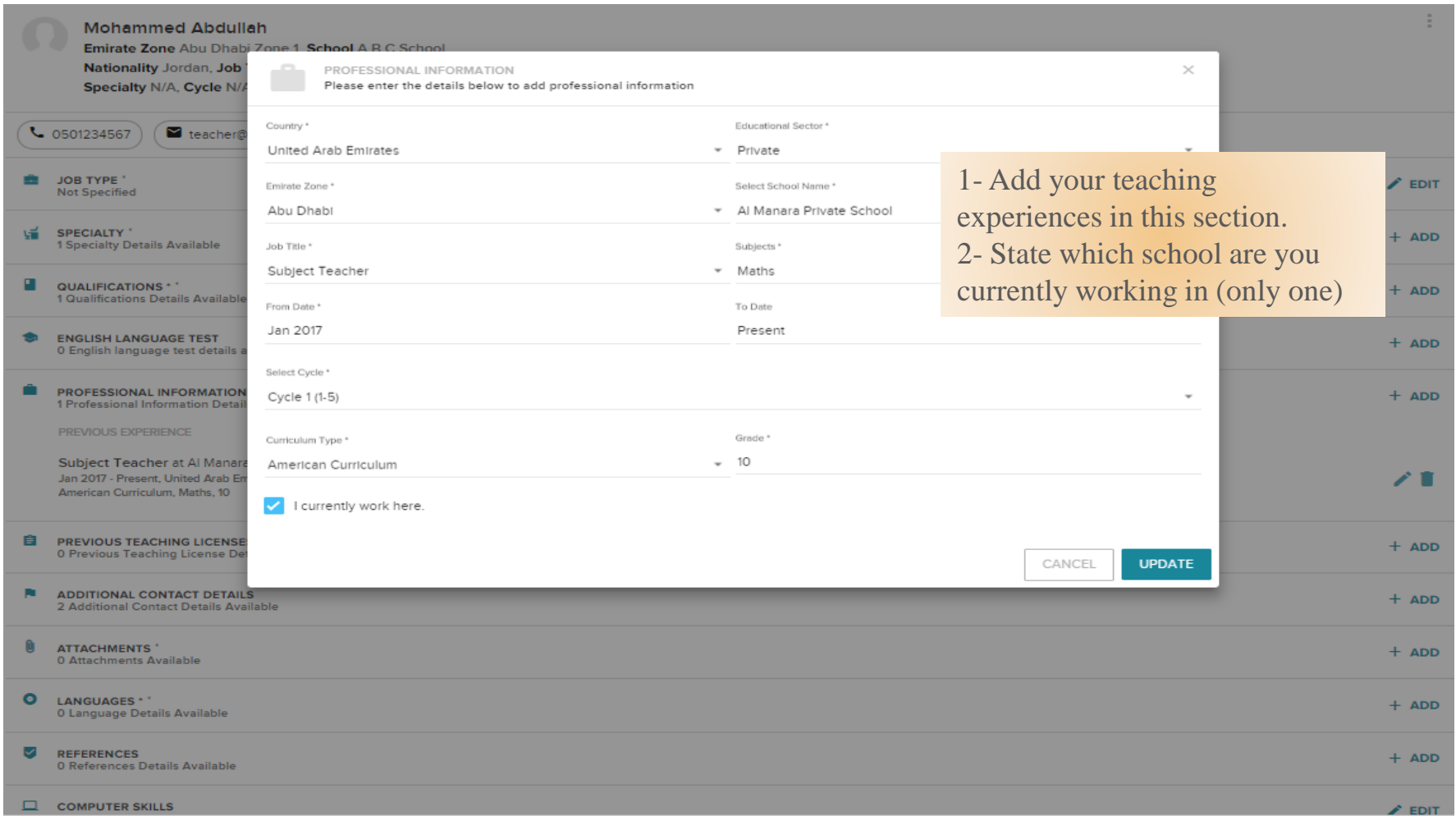

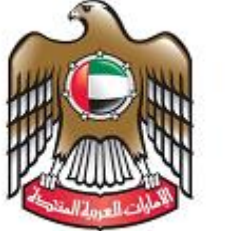

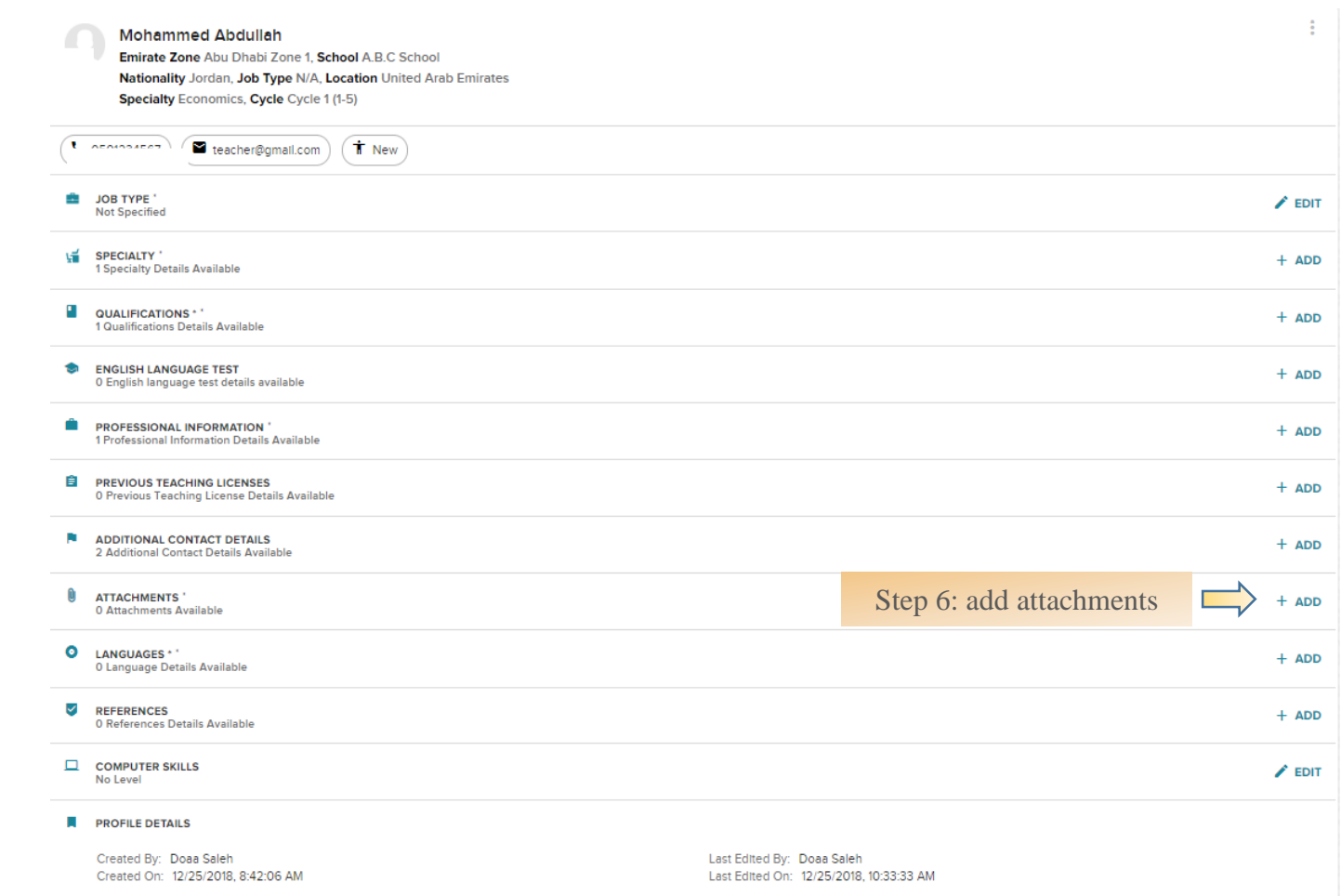

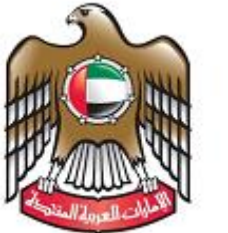

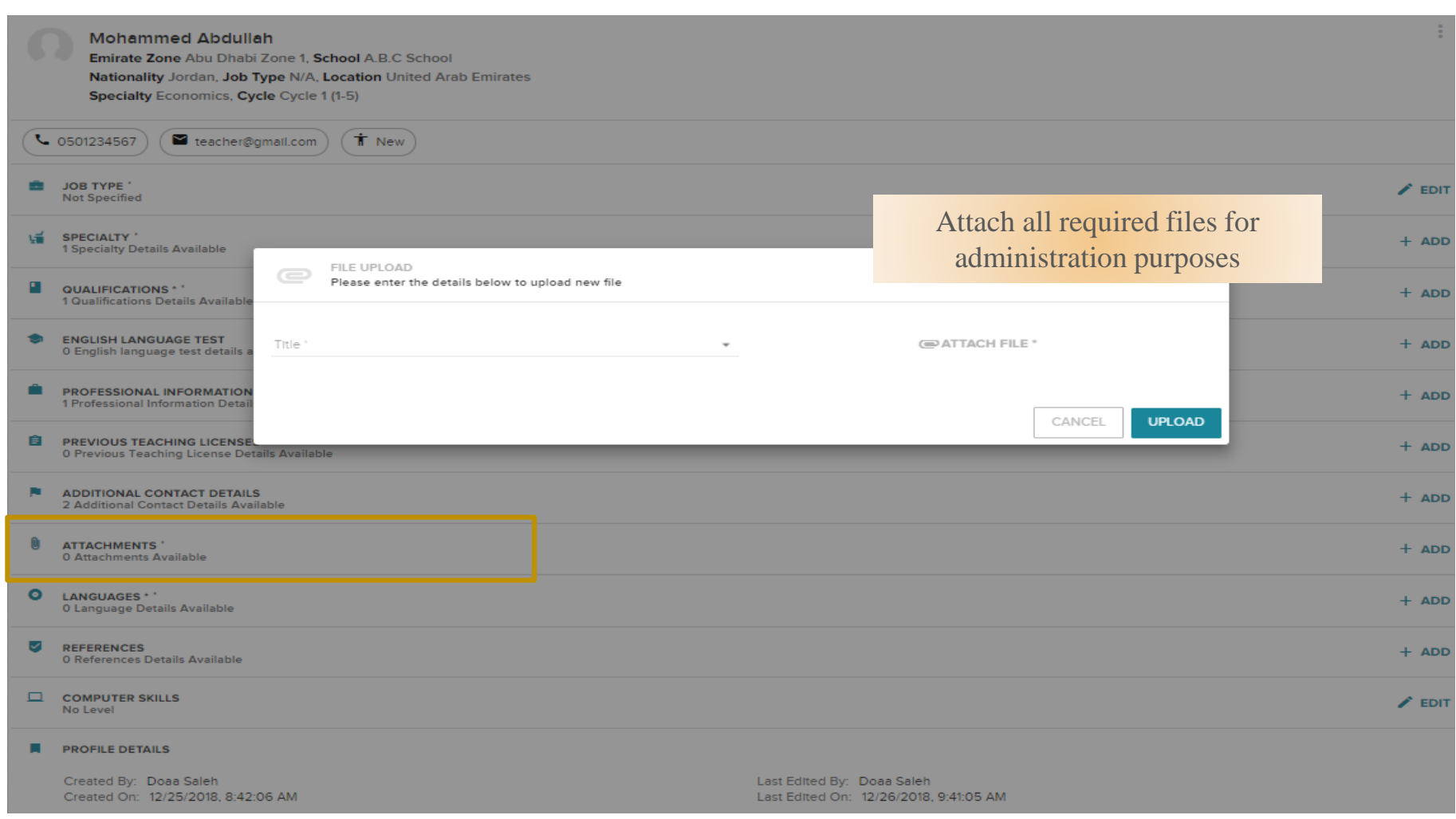

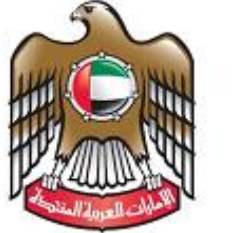

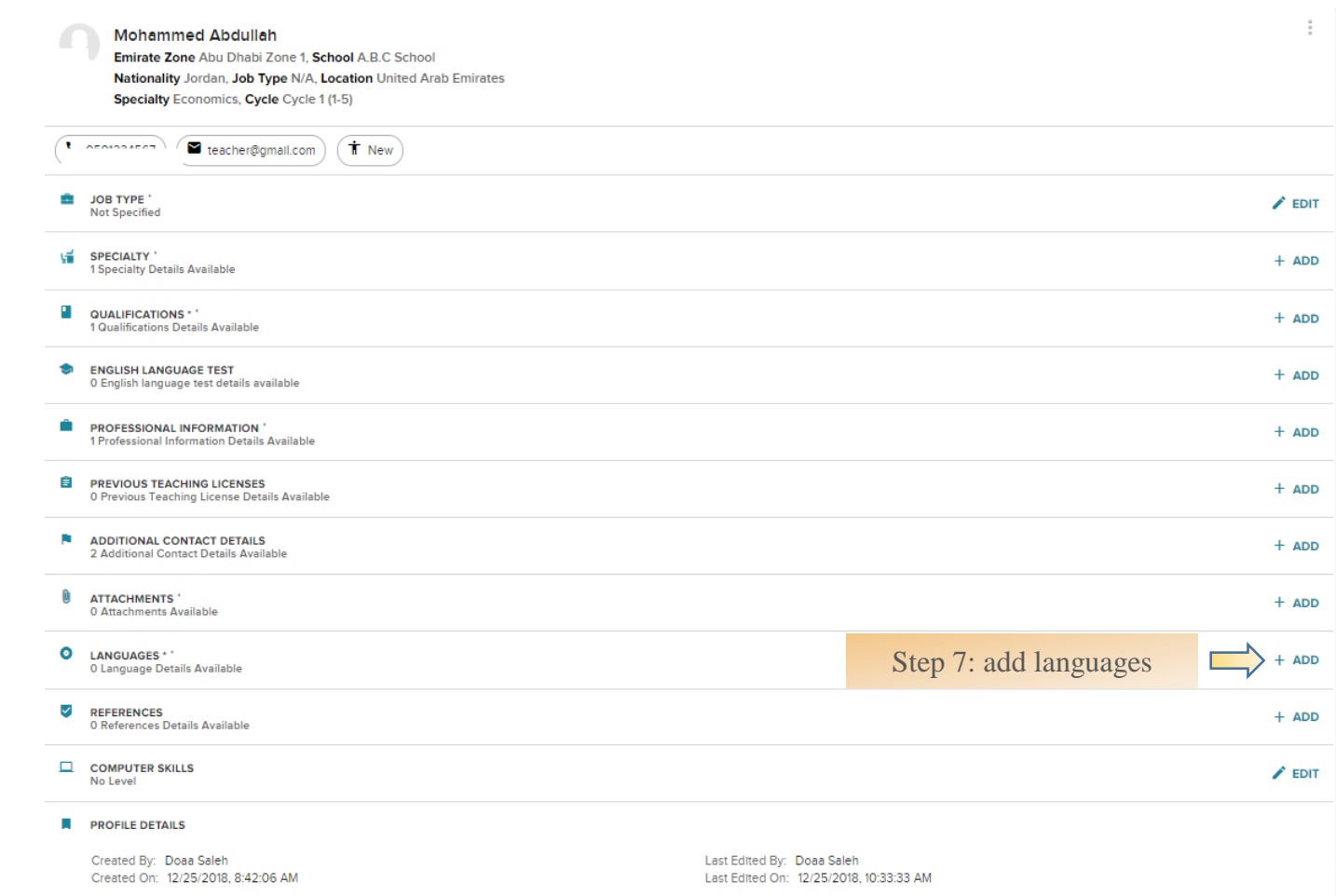

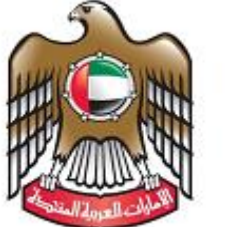

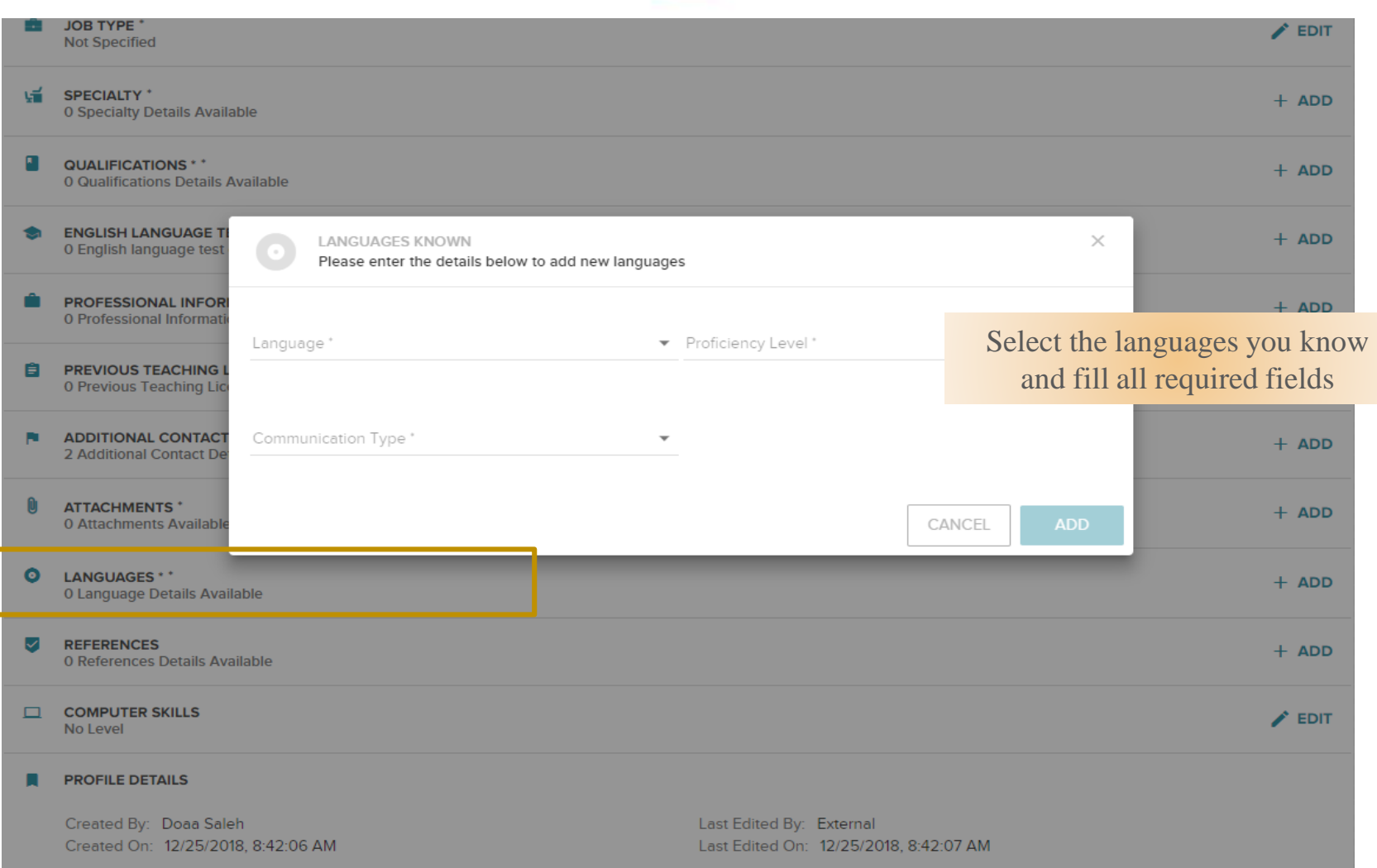

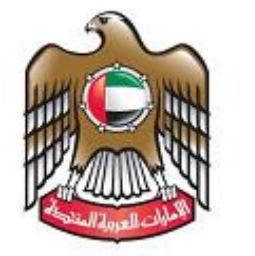

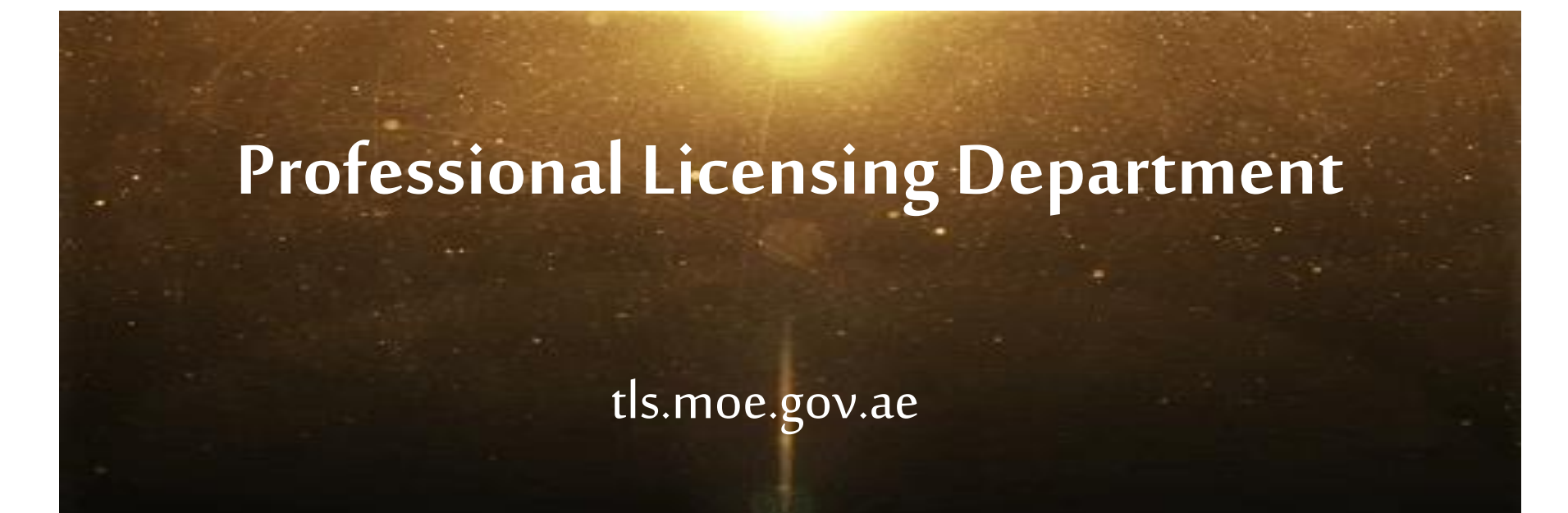